# Sharding

#### husseinnasser.com

Sharding & Consistent Hashing

### Agenda

- What is sharding?
- Consistent Hashing
- **Horizontal Partitioning vs Sharding**
- Example (Code with Postgres)
- Pros & Cons
- **Summary**

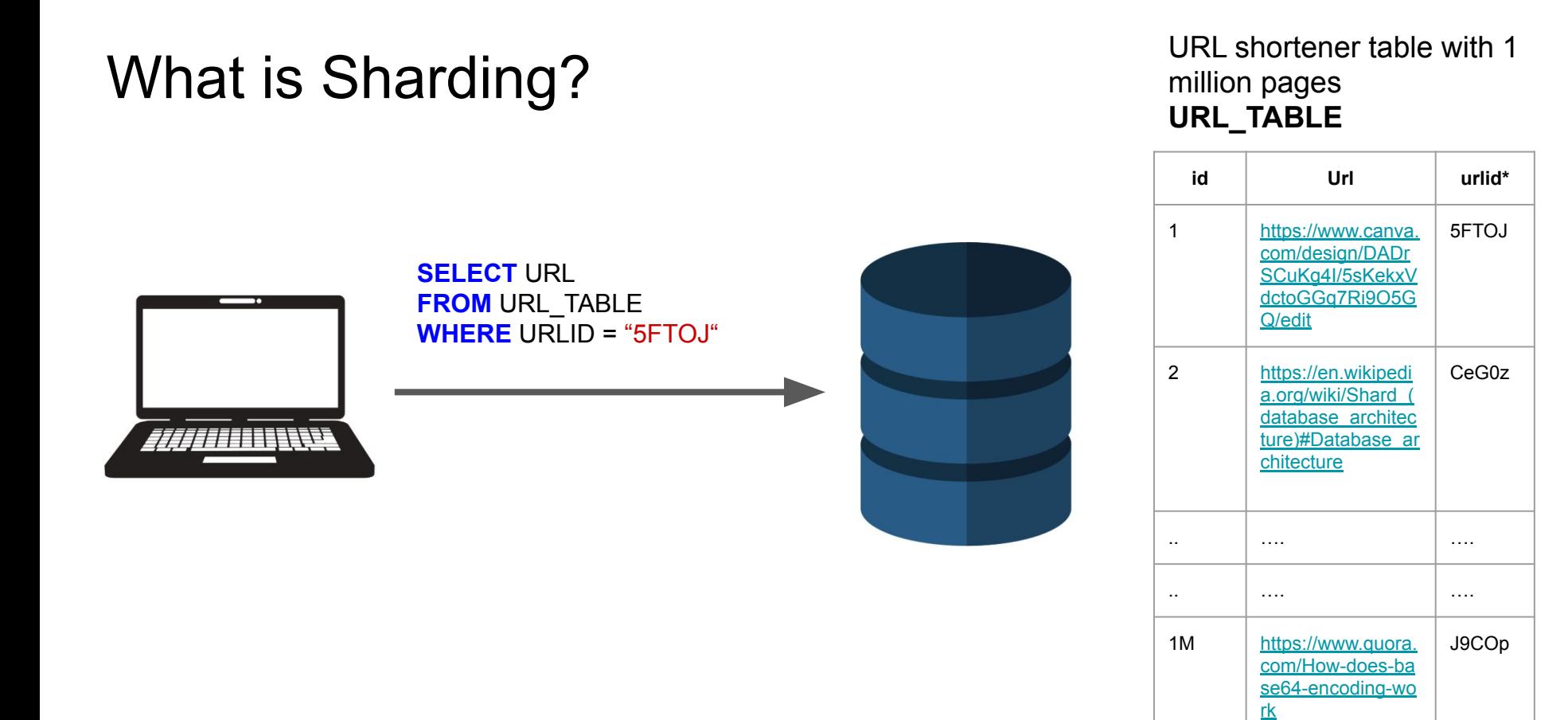

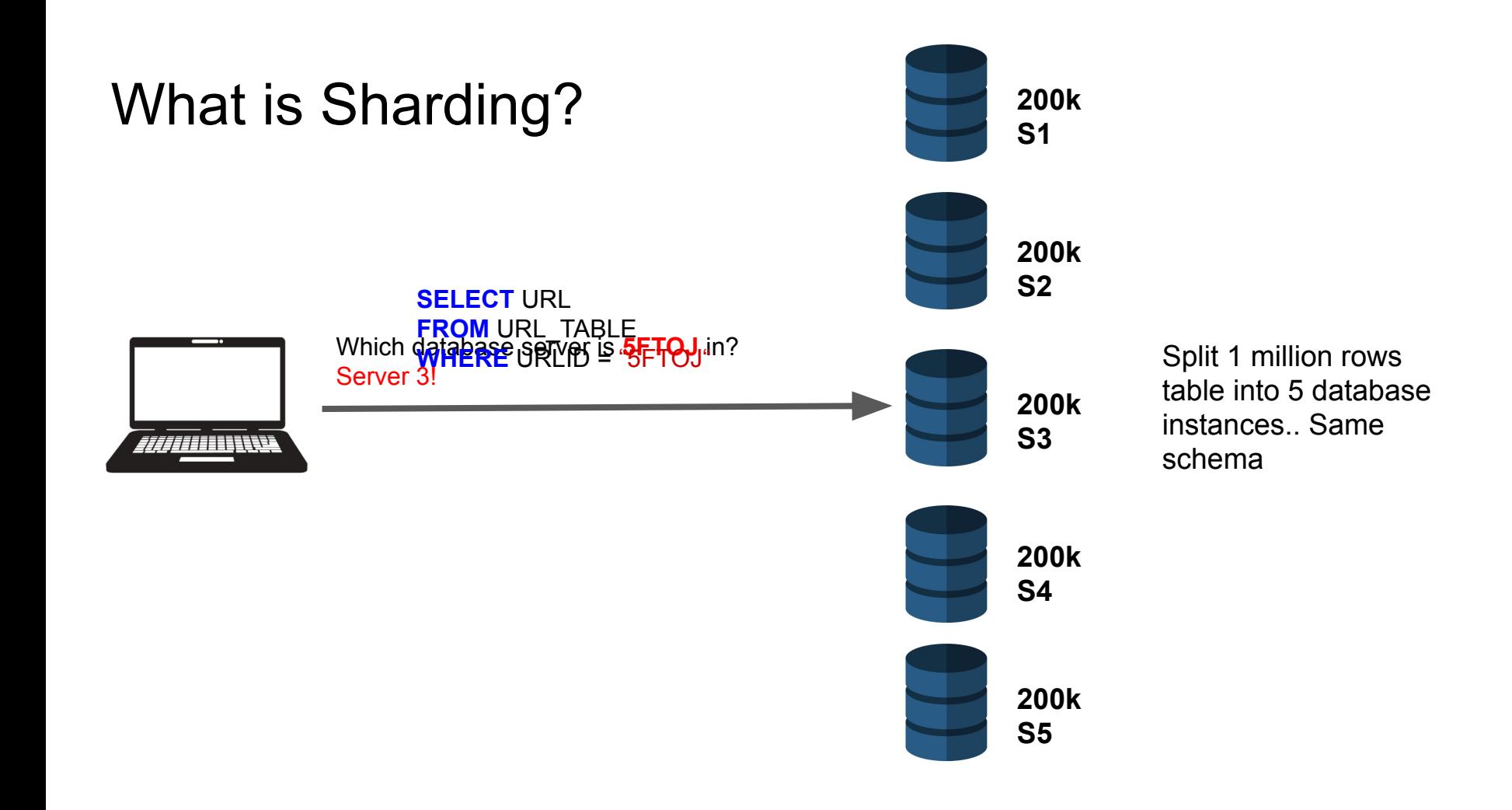

### Consistent Hashing

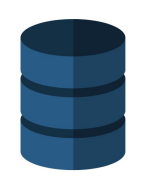

postgres:5432

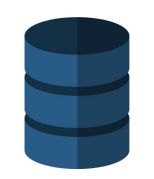

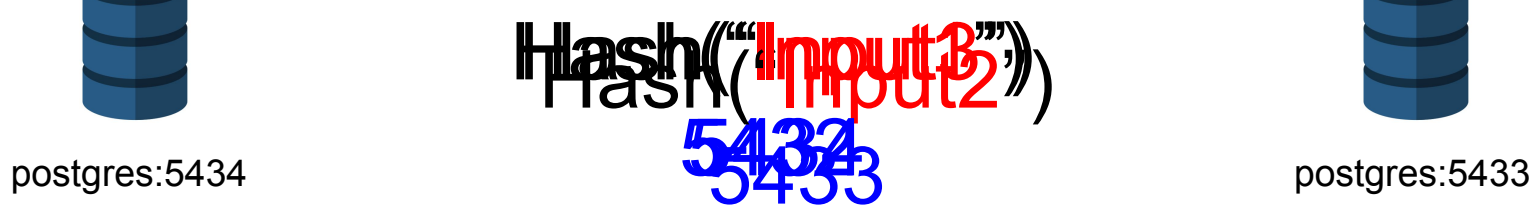

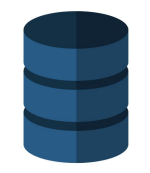

### Consistent Hashing

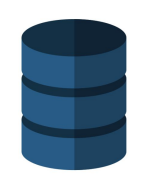

postgres:5432

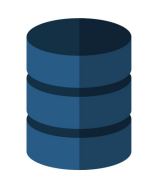

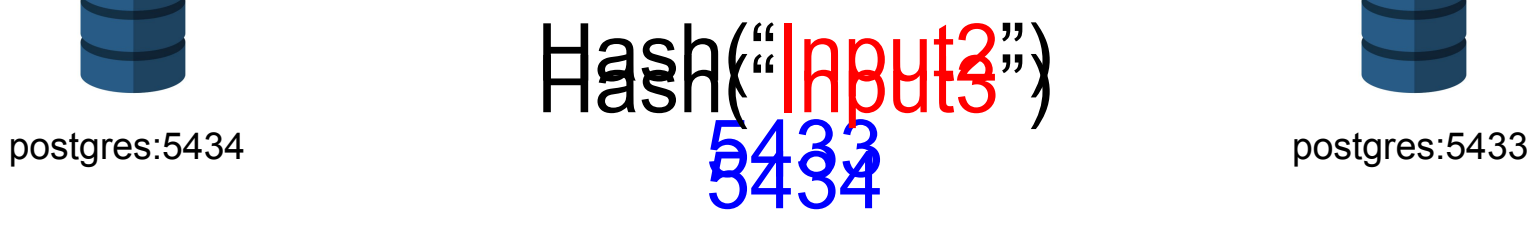

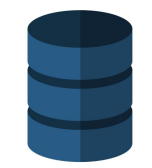

#### Consistent Hashing

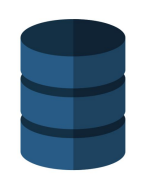

postgres:5432

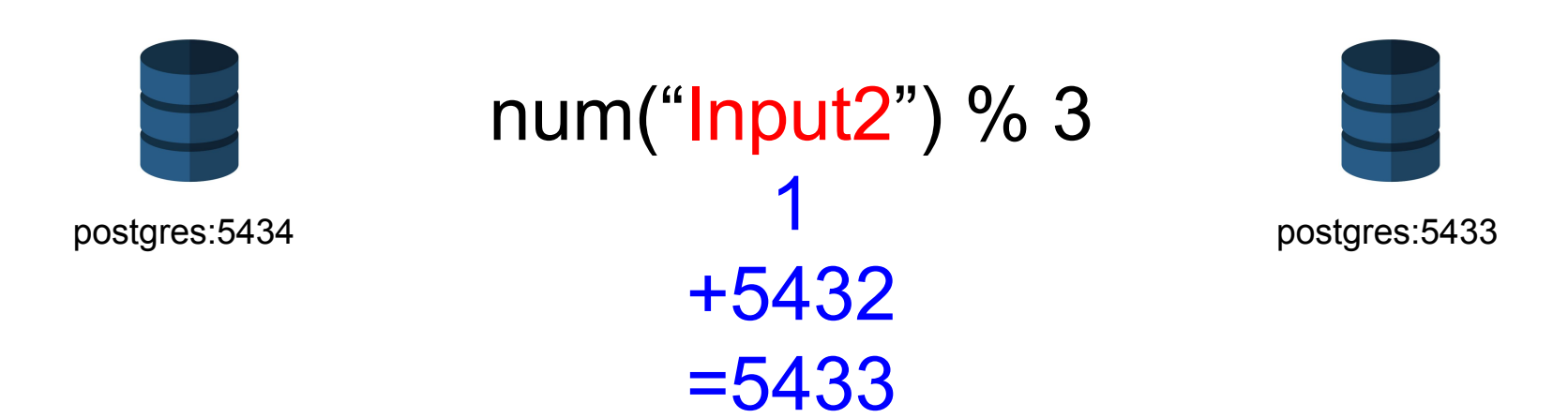

#### Horizontal Partitioning vs Sharding

- HP splits big table into multiple tables in the same database
- Sharding splits big table into multiple tables across multiple database servers
- HP table name changes (or schema)
- Sharding everything is the same but server changes

#### Example Code with Postgres (Url shortener)

- Spin up 3 postgres instances with identical schema
	- $\circ$  5432, 5433, 5434
- Write to the sharded databases.
- Reads from the sharded databases.

### Pros of Sharding

- **Scalability** 
	- Data
	- Memory
- Security (users can access certain shards)
- **Optimal and Smaller index size**

### Cons of Sharding

- Complex client (aware of the shard)
- Transactions across shards problem
- **Rollbacks**
- Schema changes are hard
- **Joins**
- Has to be something you know in the query

## **Summary**

- What is sharding?
- Consistent Hashing
- **Horizontal Partitioning vs Sharding**
- Example (Code with Postgres)
- Pros & Cons